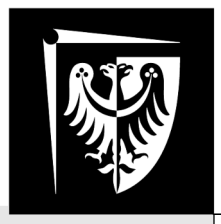

# Politechnika Wrocławska

# Laboratorium Podstaw Techniki Cyfrowej

# Ćwiczenie 1 Cyfrowe układy kombinacyjne

#### **Zagadnienia do przygotowania**

- Prawa algebry Boole'a
- Sposoby przedstawiania funkcji boolowskich
	- postaci kanoniczne
	- postaci dziesiętne
	- tabela prawdy
	- siatka Karnaugh
- Minimalizacja funkcji boolowskich za pomocą siatek Karnaugh
- Realizacja funkcji logicznych za pomocą układu bramek logicznych
- Obsługa programu LTSpice
- Obsługa makiet dydaktycznych

#### **Literatura**

- [1] Wykład
- [2] Andrzej Skorupski, "Podstawy techniki cyfrowej" WKiŁ 2001
- [3] Instrukcja użytkowania makiet dydaktycznych
- [4] Instrukcja wprowadzająca do programu LTSpice

Wydział Elektroniki Fotoniki i Mikrosystemów

## **1. Zadania**

Na podstawie zadanych przez prowadzącego funkcji boolowskich należy zaprojektować układ kombinacyjny tę funkcję realizujący. Funkcje mogą być zadane w postaci dziesiętnej. W czasie trwania ćwiczenia grupa otrzyma dwie tablice prawdy, opisujące dwa układy kombinacyjne z jednobitowym słowem wyjściowym:

1. układ z trzybitowym słowem wejściowym

2. układ z czterobitowym słowem wejściowym

Grupa ćwiczeniowa musi zminimalizować otrzymaną tablicę prawdy metodą tablic Karnaugh [1...3].

Otrzymane wyrażenie algebraiczne należy zmodyfikować korzystając z reguł algebry Boole'a tak, aby zastosowane były w nim operandy odpowiadające bramkom, które są dostępne w makiecie, czyli NAND, NOR, NOT, jak opisano w [3].

Do tabeli prawdy należy dopisać kolumny z wartościami, jakie będzie przyjmowały każdy z implikantów, jak to opisano w [3]. Ułatwi to proces uruchamiania układu na makiecie.

Opracowany układ należy zasymulować w programie LTspice [4] sprawdzając prawidłowość projektu. Następnie należy stopniowo zmontować i uruchomić go na makiecie [3]. Należy wykazać prawidłowość działania układu oraz określić czas propagacji sygnału przez układ cyfrowy.

### **2. Realizacja ćwiczenia**

Realizując zadanie 1 należy wykonać wszystkie czynności opisane w poniższej tabeli. **Dla zadnia 2 należy pominąć symulację działania układu przy pomocy LTSpice**.

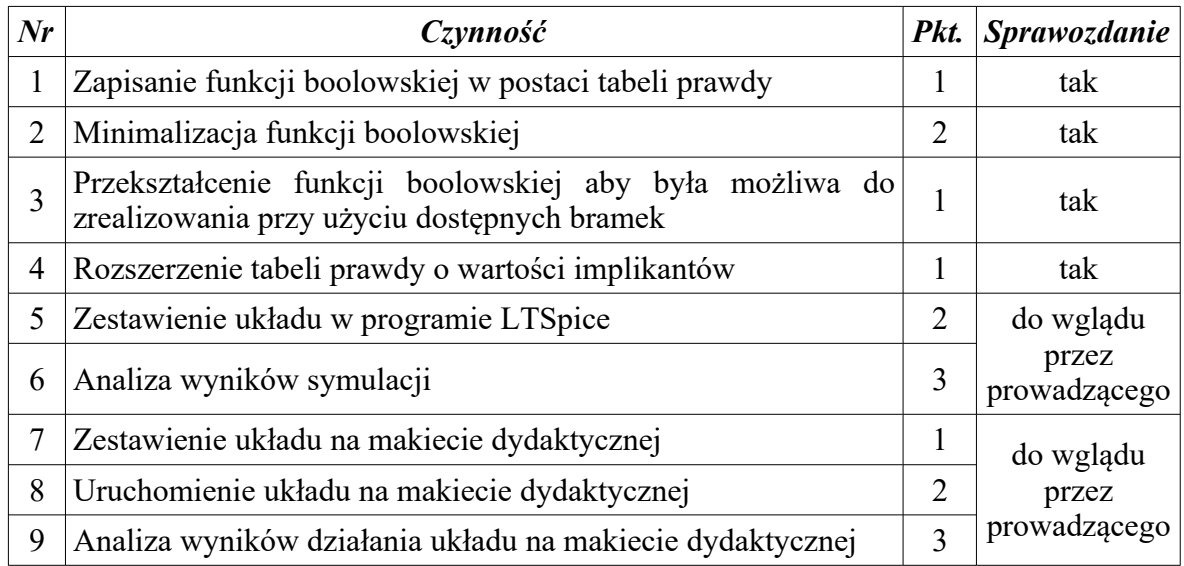

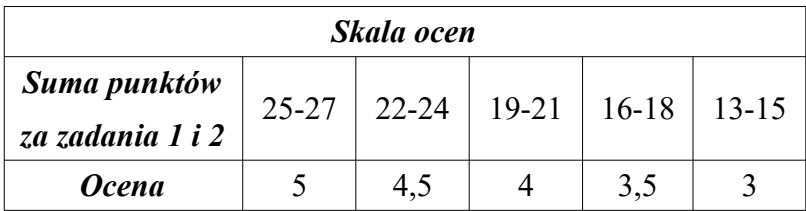